## String Algorithms and Data Structures Markov Chains

CS 199-225 Brad Solomon November 29, 2022

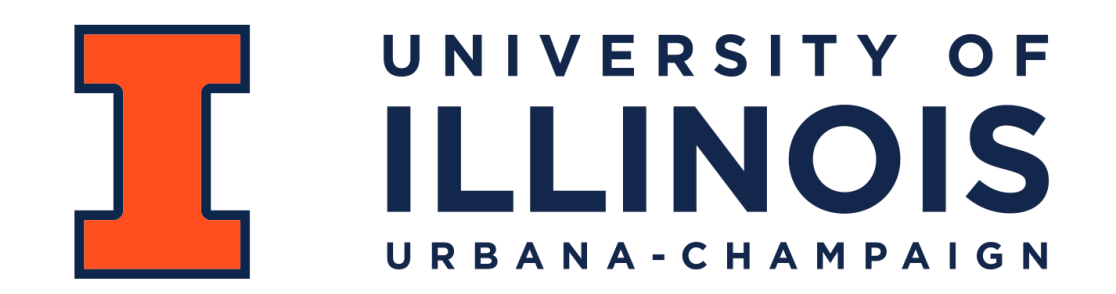

Department of Computer Science

#### Learning Objectives

Introduce Markov Chains

Define and determine stationary states

Identify common Markov Chain irregularities

Introduce Hidden Markov Models

### Modeling events with State Diagrams

A **state diagram** is a (usually weighted) directed graph where nodes are states and edges are transitions between them

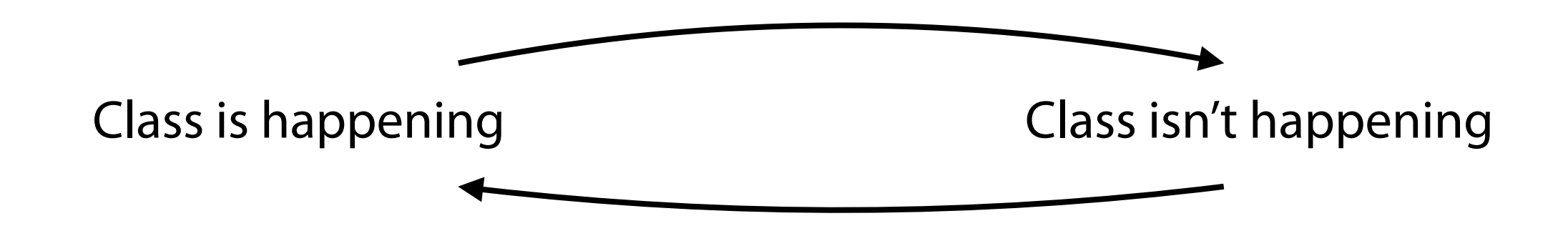

These diagrams are very useful in modeling many real world scenarios!

# Sequence Modeling in Biology

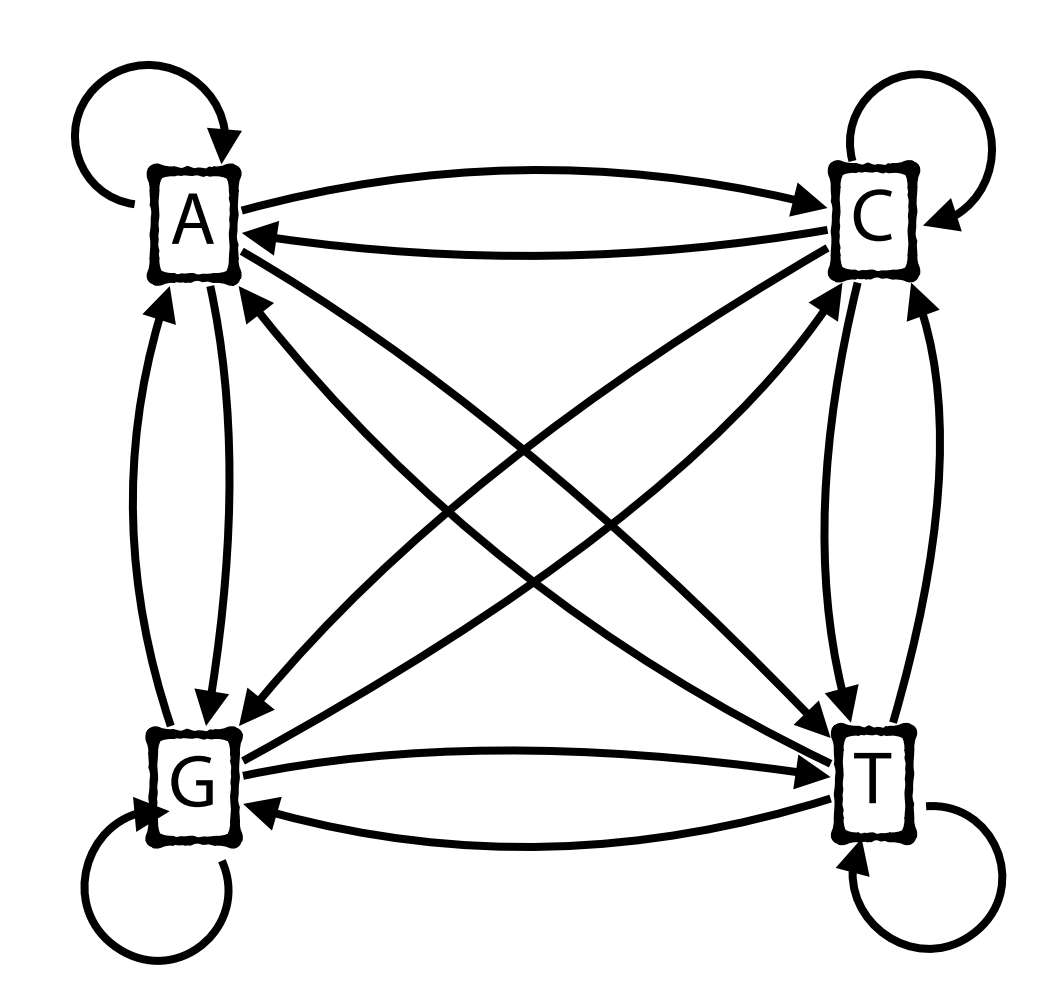

CATGACGTCGCGGACAACCCAGAATTGTCTTGAGCGATGGTAAGATCTAACCTCACTGC CTGGGGCTTTACTGATGTCATACCGTCTTGCACGGGGATAGAATGACGGTGCCCGTGTC ATTTTCTGAAAGTTACAGACTTCGATTAAAAAGATCGGACTGCGCGTGGGCCCGGAGAG TTTTTCGACGTGTCAAGGACTCAAGGGAATAGTTTGGCGGGAGCGTTACAGCTTCAATT CGATAAAATTCAACTACTGGTTTCGGCCTAATAGGTCACGTTTTATGTGAAATAGAGGG CCCTGGGTGTTCTATGATAAGTCCTGCTTTATAACACGGGGCGGTTAGGTTAAATGACT ATCCAAGCGCCCGCTAATTCTGTTCTGTTAATGTTCATACCAATACTCACATCACATTA AGCCCAGTCGCAAGGGTCTGCTGCTGTTGTCGACGCCTCATGTTACTCCTGGAATCTAC GGTTAAGGCGTGTGATCGACGATGCAGGTATACATCGGCTCGGACCTACAGTGGTCGAT TCGCGGTTCGGCGCGTAGTTGAGTGCGATAACCCAACCGGTGGCAAGTAGCAAGAAGAC AGACAACCTAACTAATAGTCTCTAACGGGGAATTACCTTTACCAGTCTCATGCCTCCAA CAATGATATCGCCCACAGAAAGTAGGGTCTCAGGTATCGCATACGCCGCGCCCCGGGTCC GACAGTAGAGAGCTATTGTGTAATTCAGGCTCAGCATTCATCGACCTTTCCTGTTGTGA TCTCGTCCGTAACGATCTGGGGGGCAAAACCGAATATCCGTATTCTCGTCCTACGGGTC TGCGCGTGATCGTCAGTTAAGTTAAATTAATTCAGGCTACGGTAAACTTGTAGTGAGCT ACGGGTTCGCTACAGATGAACTGAATTTATACACGGACAACTCATCGCCCATTTGGGCG AAAGTGGCAGATTAGGAGTGCTTGATCAGGTTAGCAGGTGGACTGTATCCAACAGCGCA CCAAAGCGTTGTAGTGGTCTAAGCACCCCTGAACAGTGGCGCCCATCGTTAGCGTAGTA AGGTGCGACATGGGGCCAGTTAGCCTGCCCTATATCCCTTGCACACGTTCAATAAGAGG TTTTTAAATTAGGATGCCGACCCCATCATTGGTAACTGTATGTTCATAGATATTTCTTC AGCTGACACGCAAGGGTCAACAATAATTTCTACTATCACCCCGCTGAACGACTGTCTTT CTTAGATTCGCGTCCTAACGTAGTGAGGGCCGAGTCATATCATAGATCAGGCATGAGAA CACACGAGTTGTAAACAACTTGATTGCTATACTGTAGCTACCGCAAGGATCTCCTACAT ATCTGGATCCGAGTCAGAAATACGAGTTAATGCAAATTTACGTAGACCGGTGAAAACAC AGACCGTAGTCAGAAGTGTGGCGCGCTATTCGTACCGAACCGGTGGAGTATACAGAATT AGGAGCTCGGTCCCCAATGCACGCCAAAAAAGGAATAAAGTATTCAAACTGCGCATGGT CTATTATCCATCCGAACGTTGAACCTACTTCCTCGGCTTATGCTGTCCTCAACAGTATC ACTAAGTTATCCAGATCAAGGTTTGAACGGACTCGTATGACATGTGTGACTGAACCCGG CTGTTTCAAGGCCTCTGCTTTGGTATCACTCAATATATTCAGACCAGACAAGTGGCAAA CTAGGTATTCACGCAACCGTCGTAACATGCACTAAGGATAACTAGCGCCAGGGGGGCAT AAAGACTACCCTATGGATTCCTTGGAGCGGGGACAATGCAGACCGGTTACGACACAATT GGTATTATTAGCAAGACAATAAAGGACATTGCACAGAGACTTATTAGAATTCAACAAAC GTGTTGGGTCGGGCAAGTCCCCGAAGCTCGGCCAAAAGATTCGCCATGGAACCGTCTGG

#### Market Trends in Economics

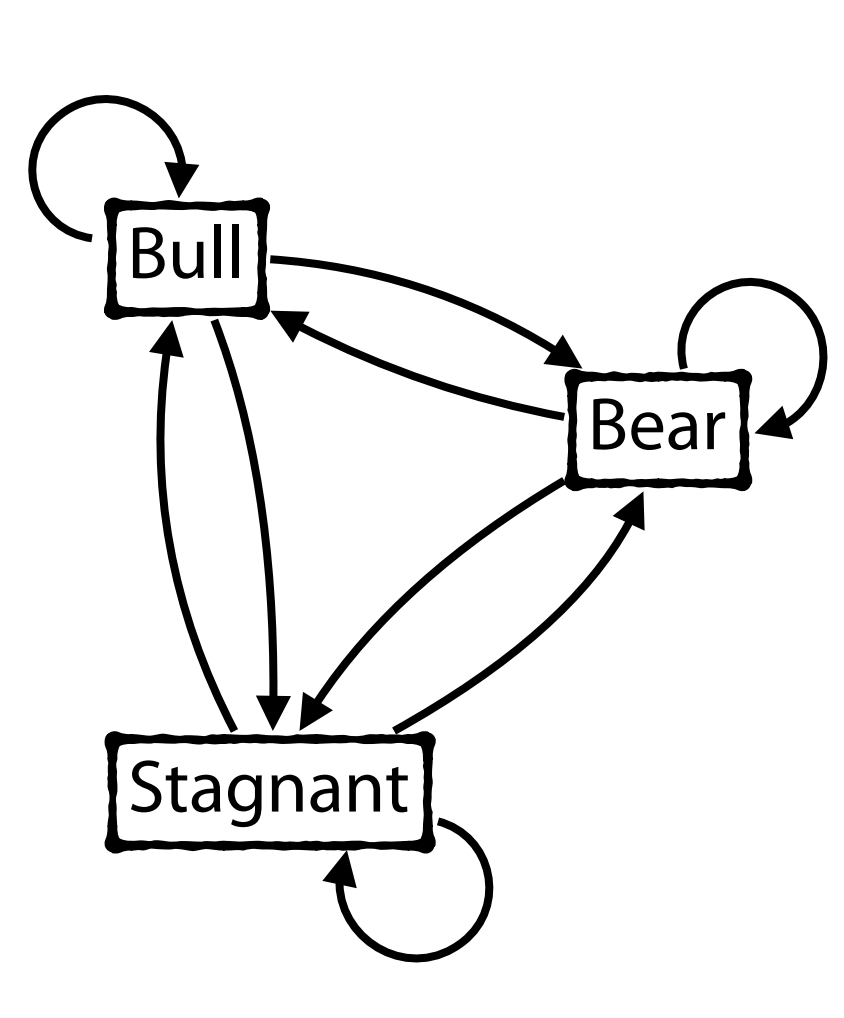

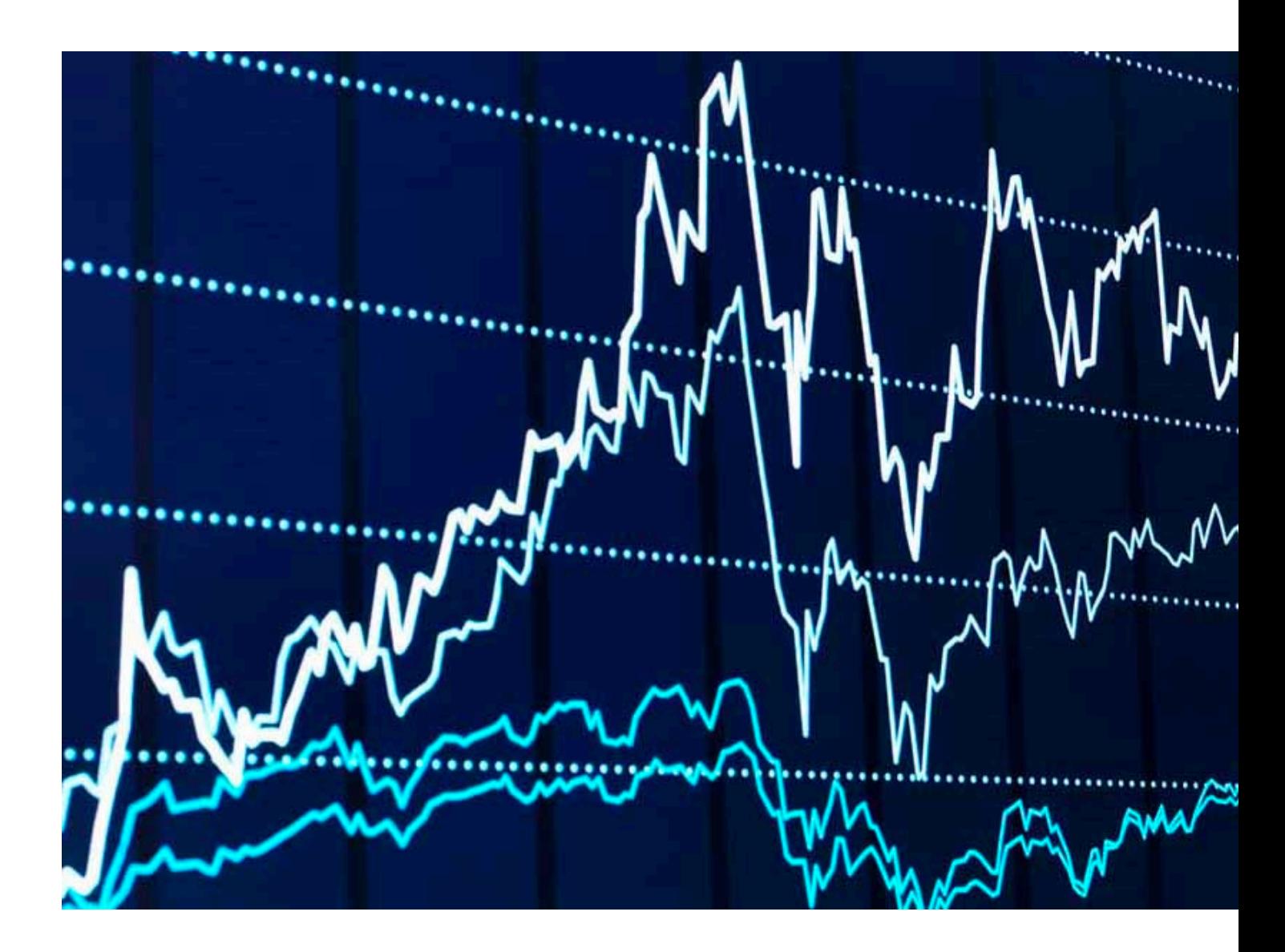

# PageRank in Graphs 1 2 4 3 6 7 8 5

1: 4/13 2: 2/13 3: 2/13 4: 1/13 5: 1/13 6: 1/13 7: 1/13 8: 1/13 **Equilibrium State**

#### Markov Chain

A **finite Markov Chain** has a set of states *S* and a finite matrix *M*

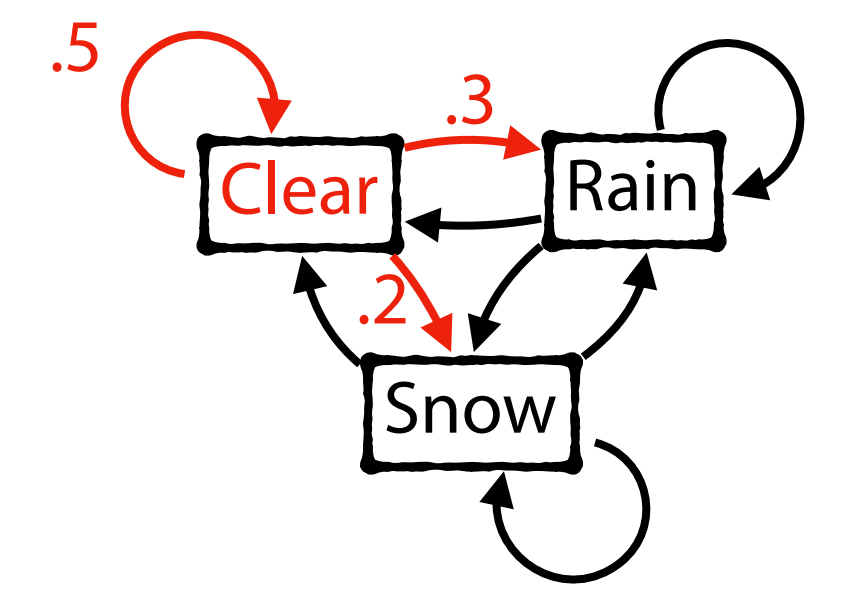

$$
S = \{Clear, Rain, Snow\}
$$

$$
M = \begin{pmatrix} .5 & .3 & .2 \\ .5 & .4 & .1 \\ .2 & .1 & .7 \end{pmatrix}
$$

#### Markov Chain

Given a Markov Chain and an initial state, all subsequent states can be represented either as **a series of random states** or a transition probability.

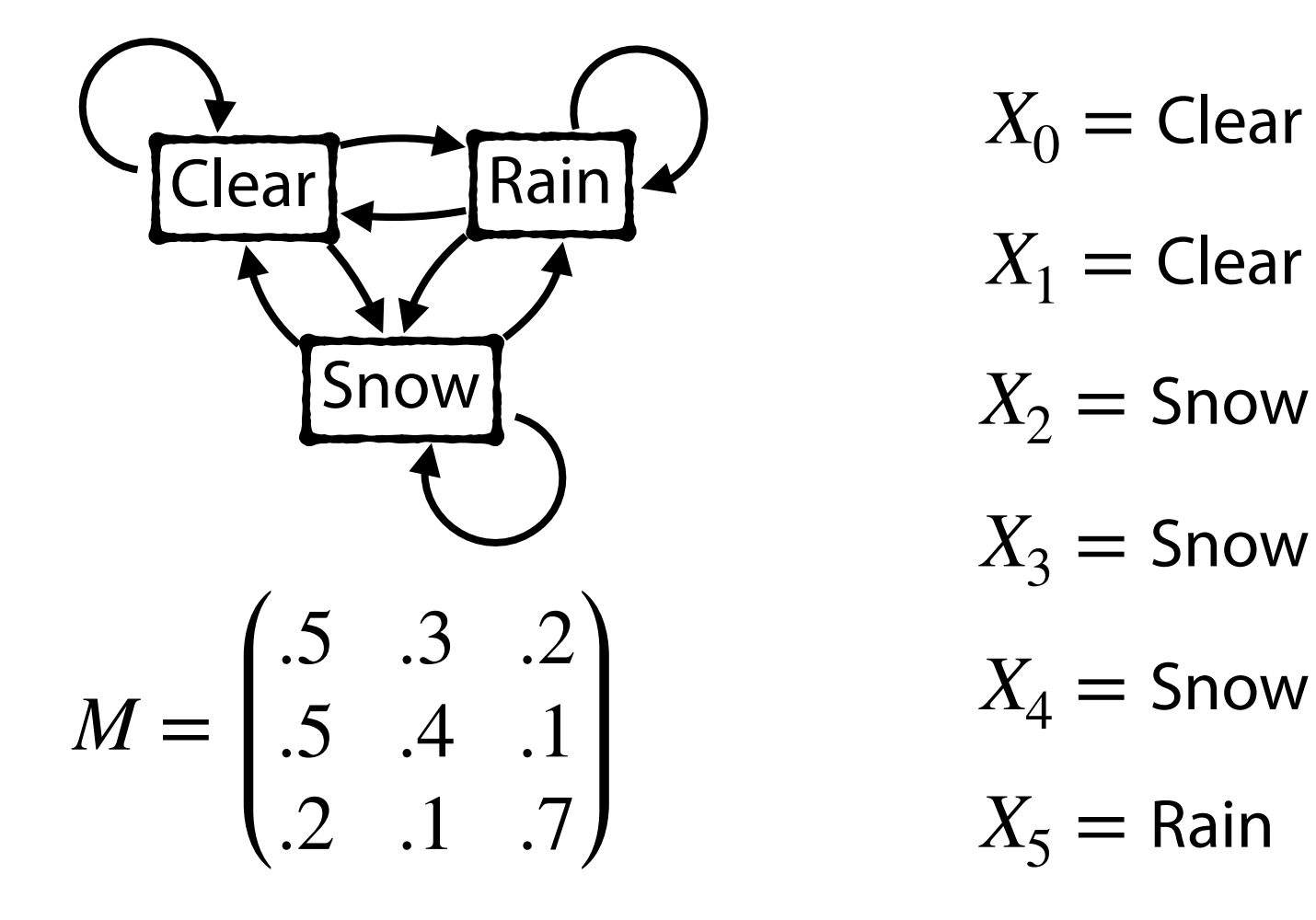

#### Markov Chain

Given a Markov Chain and an initial state, all subsequent states can be represented either as a series of random states or a **transition probability.** 

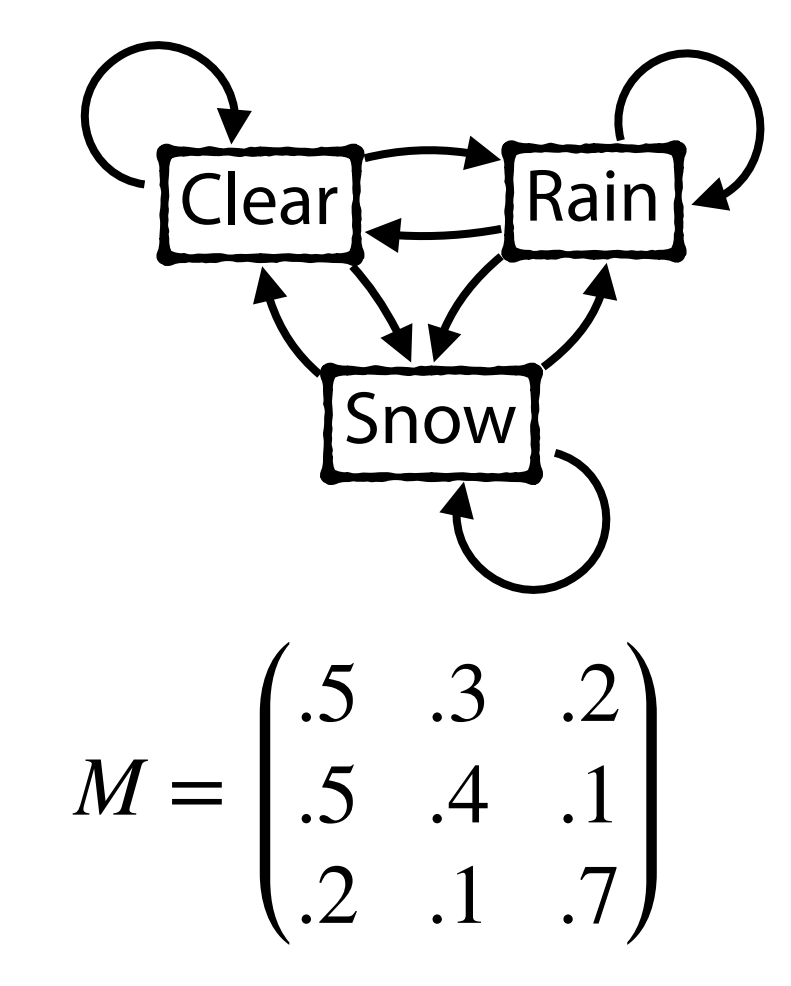

$$
M_0 = (0.4 \quad .3 \quad .3)
$$

$$
M_1 = (.41 \quad .27 \quad .32)
$$

$$
M_2 = (0.404 \quad 0.263 \quad 0.333)
$$

 $M_3 = (0.401 \quad 0.259 \quad 0.340)$ 

#### Markov Assumption

The probability of the next state depends only on our current state

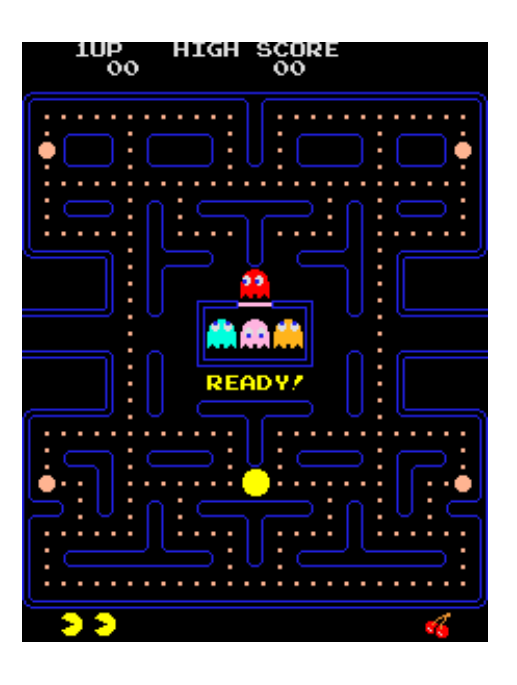

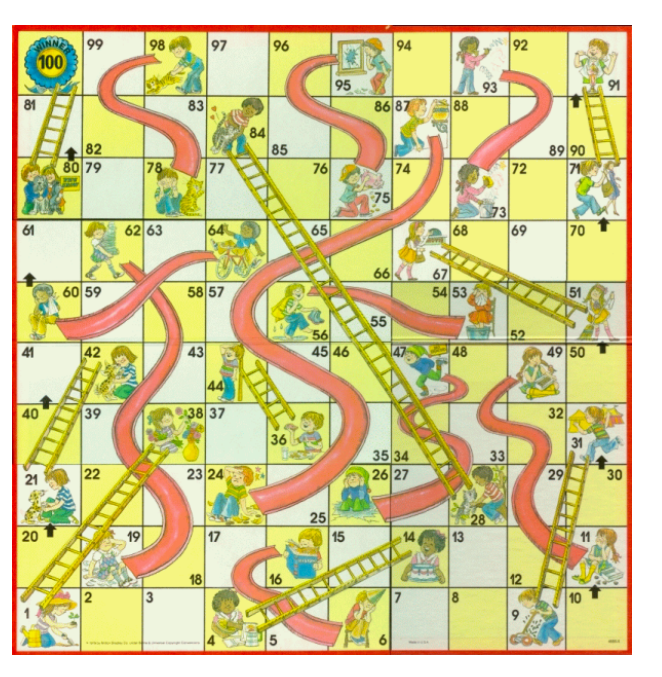

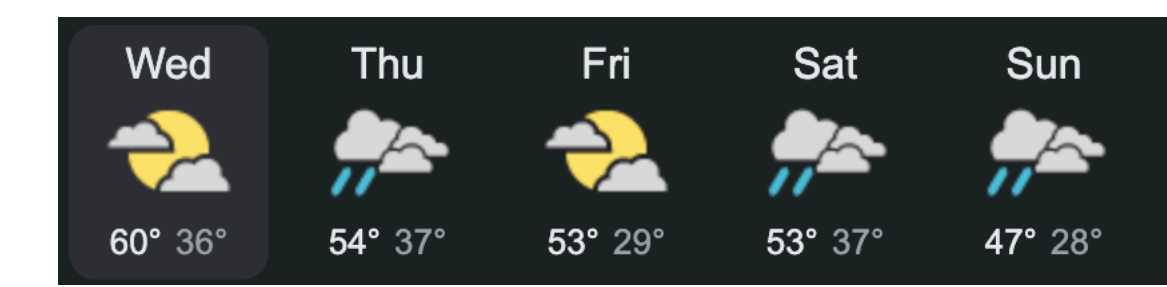

#### Markov Assumption

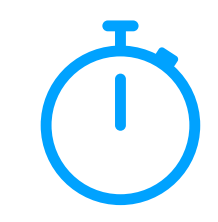

Probability of state  $x_k$  depends only on previous state  $x_{k-1}$ 

*Ex:* Let  $x = \{C, R, C, R, R\}$ 

$$
P(x) = P(x_k, x_{k-1}, \ldots x_1)
$$

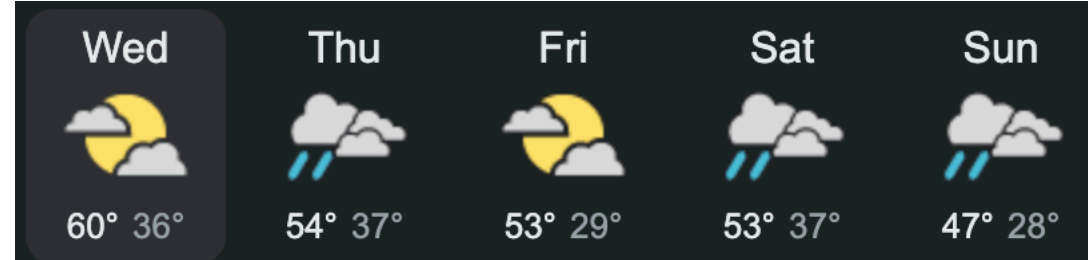

$$
= P(x_k | x_{k-1}, \dots x_1) P(x_{k-1}, \dots x_1)
$$

 $P(x_k | x_{k-1}, \ldots x_1) P(x_{k-1} | x_{k-2}, \ldots x_1) \ldots P(x_2 | x_1) P(x_1)$ 

 $P(x) \approx$ 

Given a set of sequences, we can construct a model of transitions

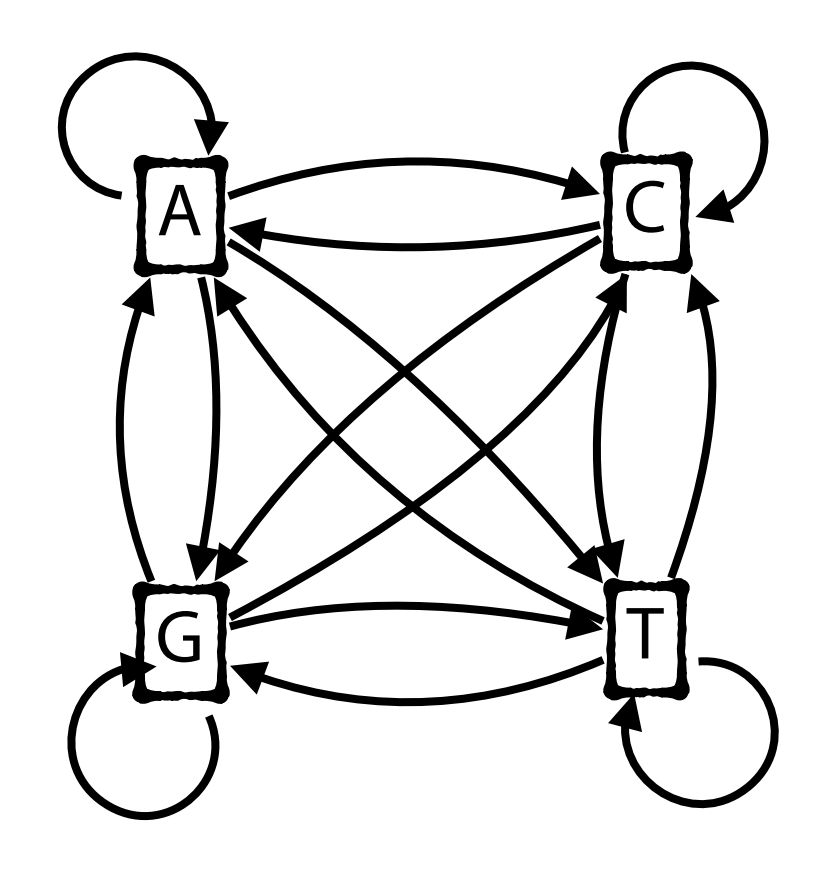

 $P(A | A) = #$  times AA occurs / # times AX occurs  $P(C | A) = # times AC occurs / # times AX occurs$  $P(G | A) = # times AG occurs / # times AX occurs$  $P(T | A) = # times AT occurs / # times AX occurs$  $P(A | C) = # times CA occurs / # times CX occurs$ (etc) *where X is any base*

Example by Ben Langmead

Given a set of sequences, we can construct a model of transitions

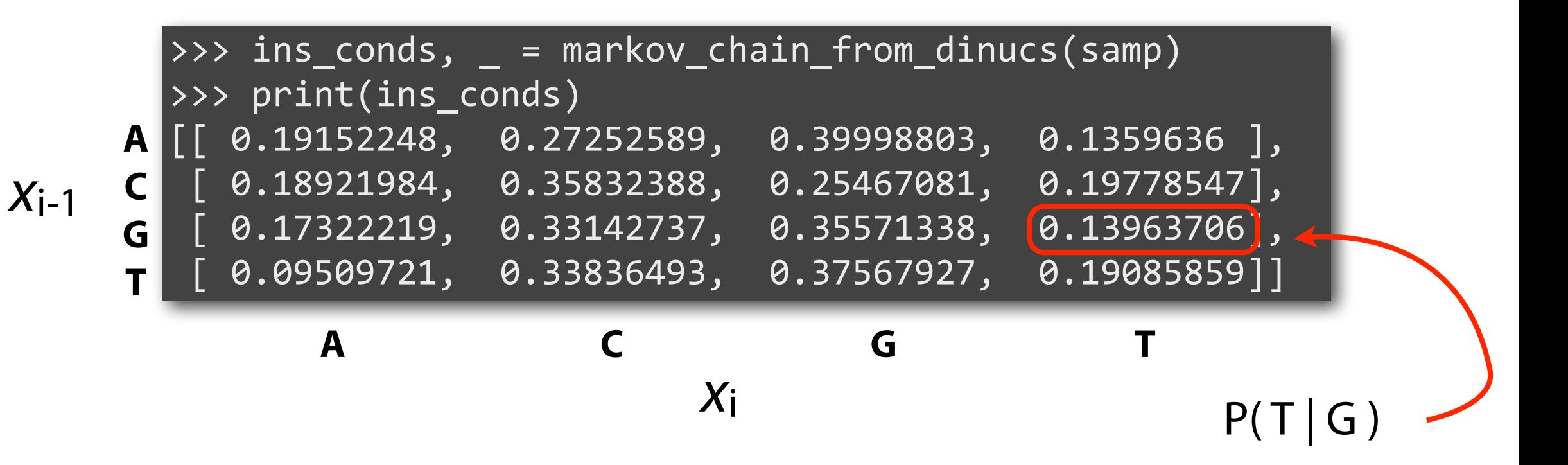

#### Example by Ben Langmead

Example by Ben Langmead  $\Rightarrow$  ins\_conds,  $\equiv$  = markov\_chain\_from\_dinucs(samp) >>> print(ins conds) [[ 0.19152248, 0.27252589, 0.39998803, 0.1359636 ], **A** [ 0.18921984, 0.35832388, 0.25467081, 0.19778547],  $\begin{bmatrix} 0.17322219, 0.33142737, 0.35571338, 0.13963706 \end{bmatrix}$  $[ 0.09509721, 0.33836493, 0.37567927, 0.19085859] ]$ **C G T** *x*i *x*i-1 **A C G T**  $x = GATC$  $P(x) = P(C | T) P(T | A) P(A | G) P(G) = 0.33836493 * = 0.001992$ 0.1359636 \* 0.17322219 \* 0.25  $P(x) = P(x_4 | x_3) P(x_3 | x_2) P(x_2 | x_1) P(x_1)$ 

We can use this same approach to predict a *label* in our sequences as well

*CpG island:* part of the genome where CG occurs particularly frequently

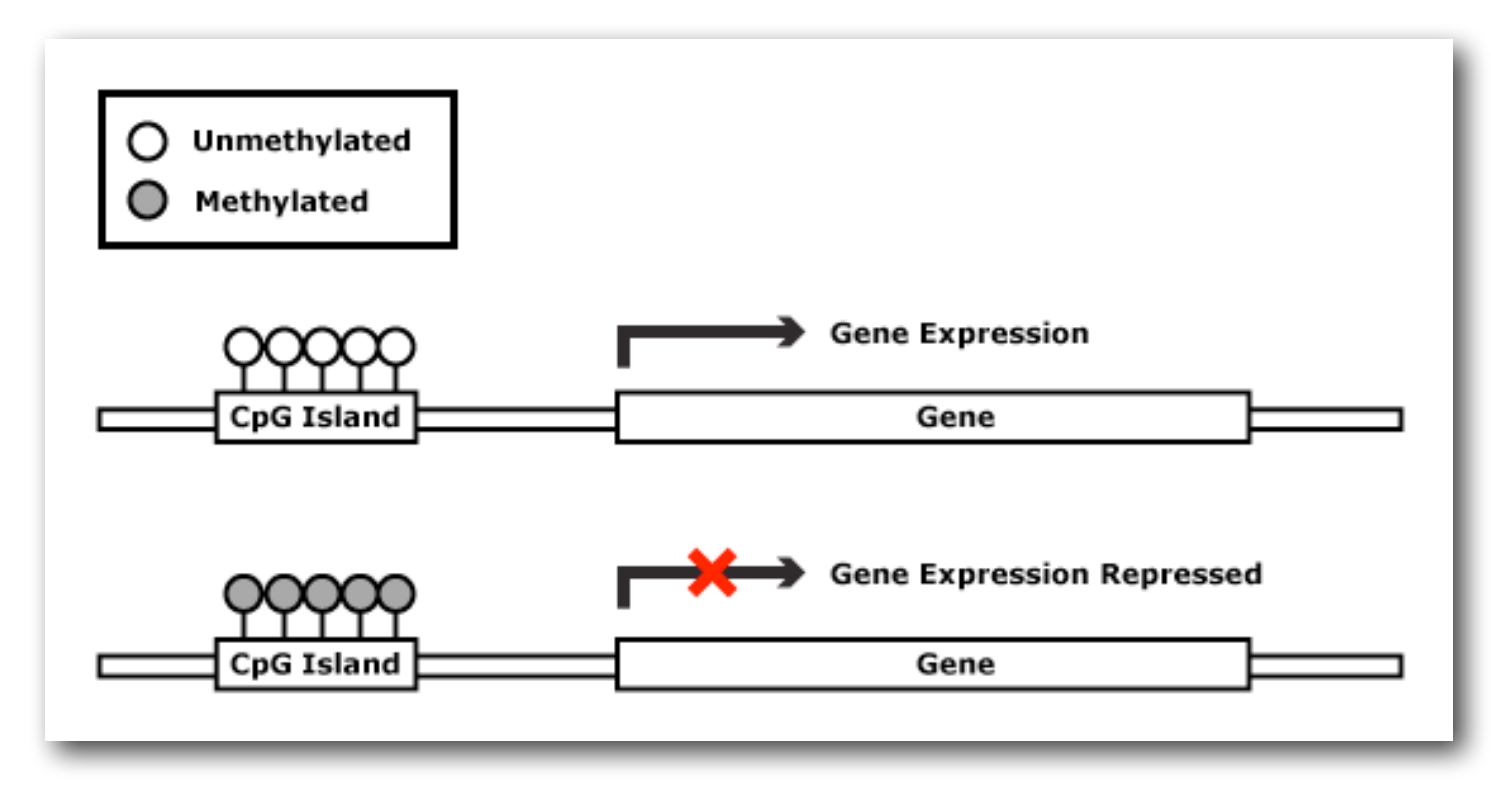

Example by Ben Langmead

To predict a *label* of a sequencing region, make a Markov chain for both!

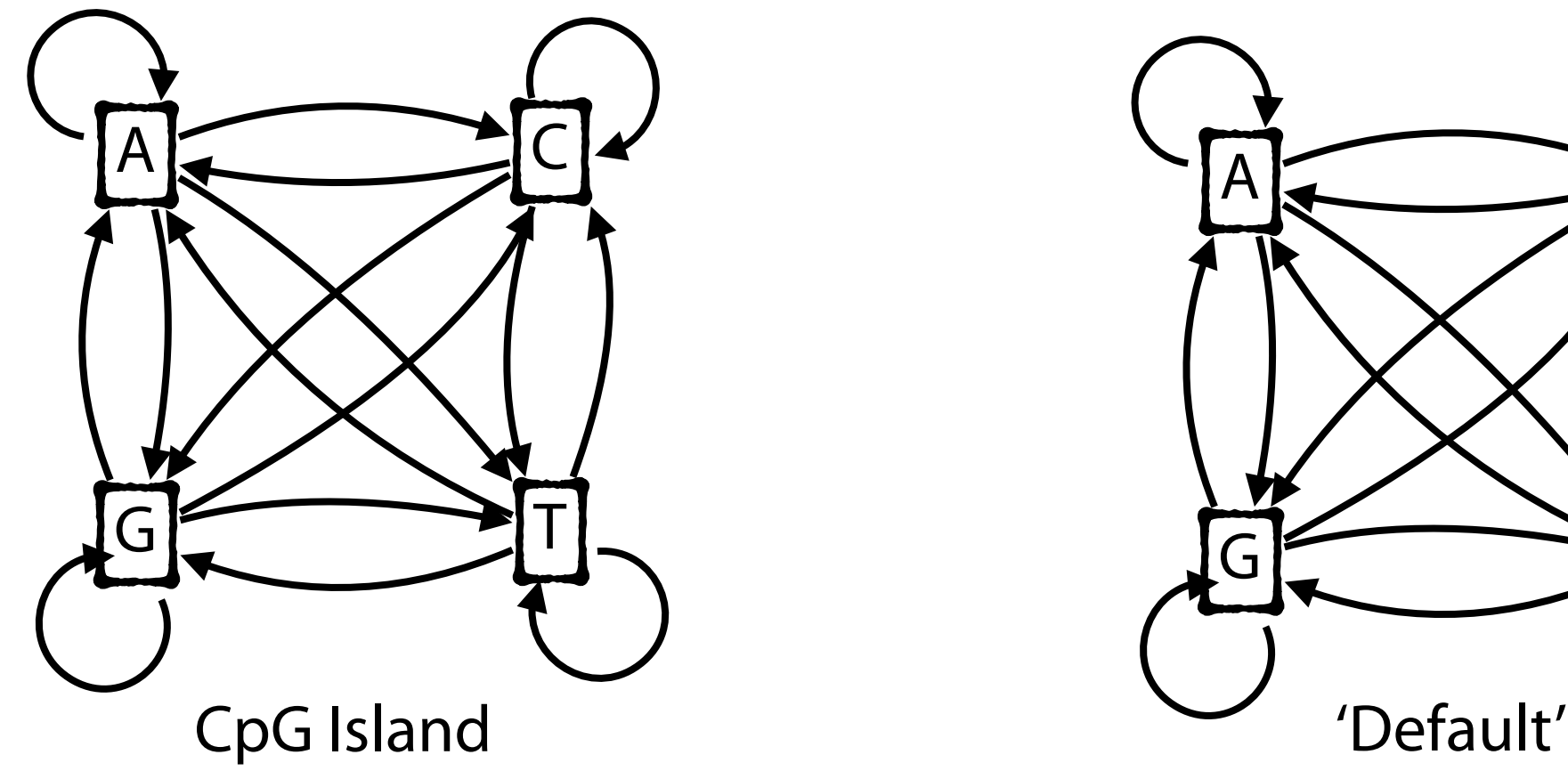

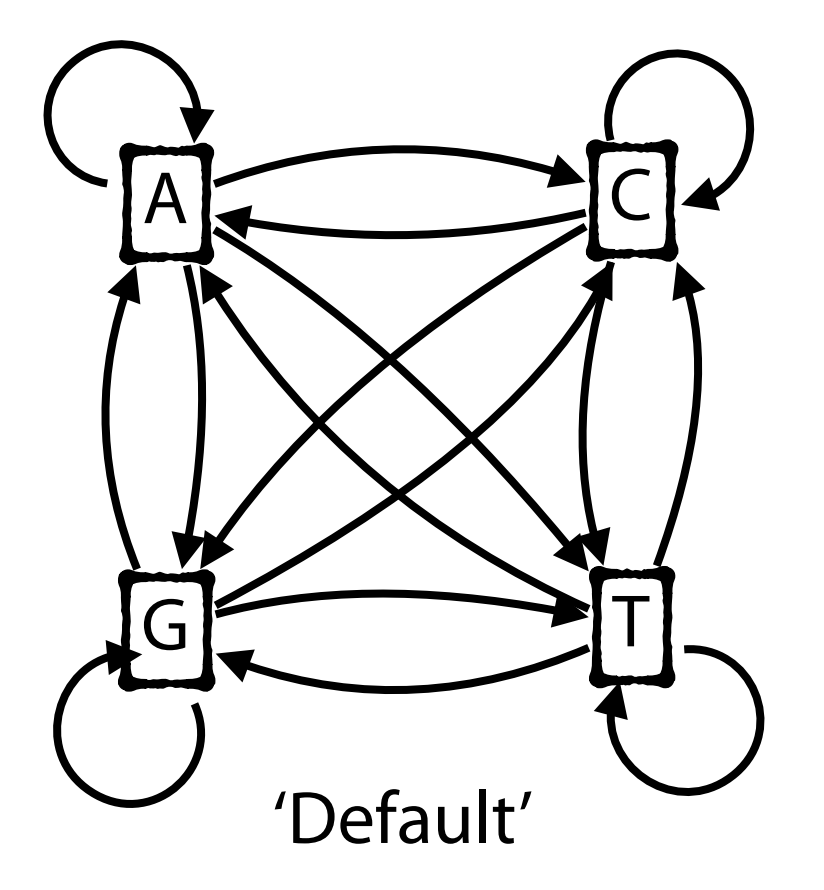

Example by Ben Langmead

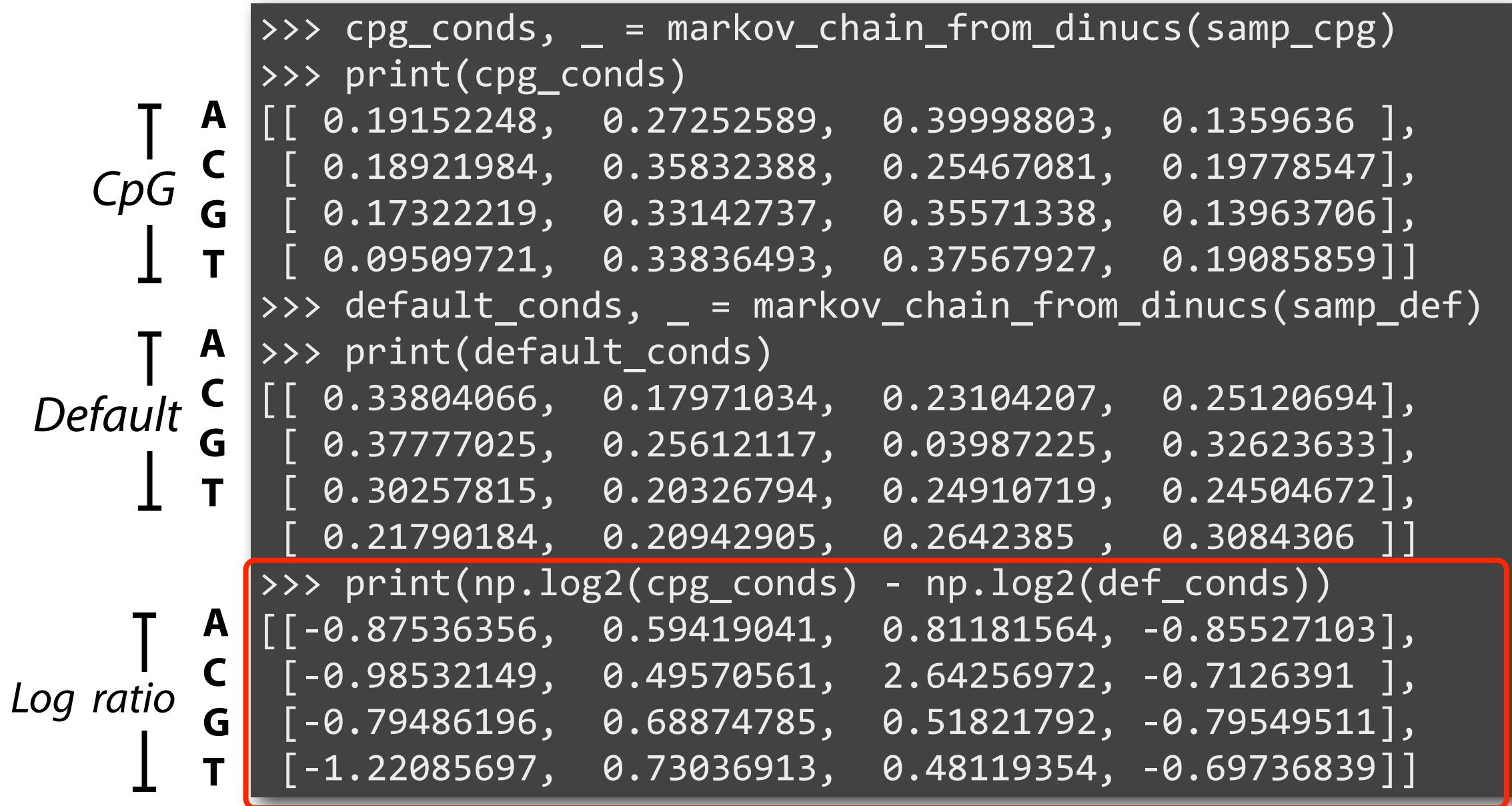

**A C G T**

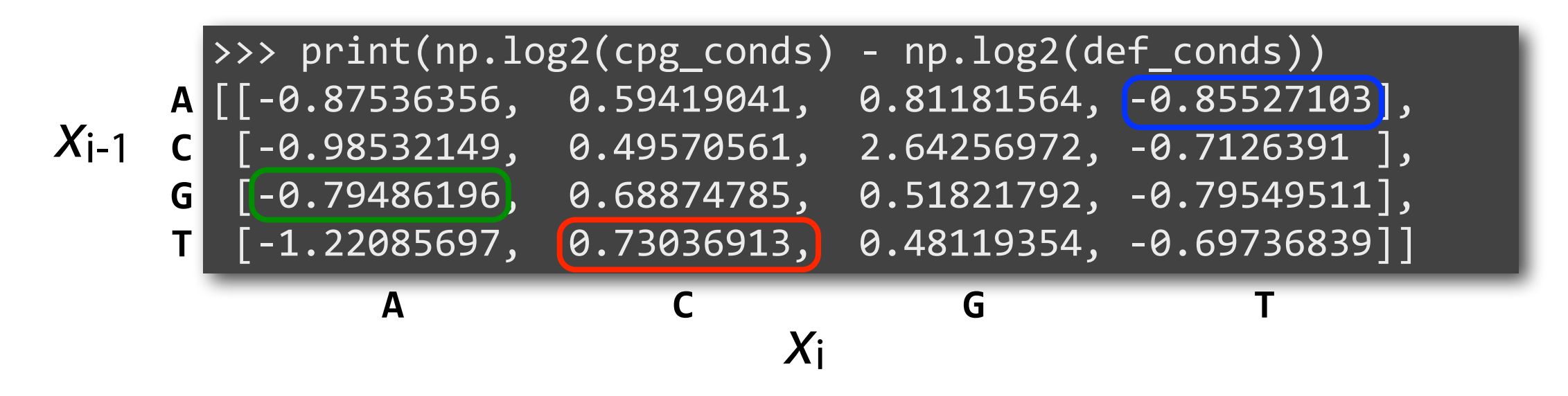

 $x = GATC$ 

 $P(x) = P(C | T) P(T | A) P(A | G) P(G) = 0.73036913 + 0.919763$  $P(x) = P(x_4 | x_3) P(x_3 | x_2) P(x_2 | x_1) P(x_1)$ -0.85527103 + -0.79486196

Example by Ben Langmead

Drew 1,000 100-mers from inside CpG islands and another 1,000 from outside, and calculated S(x) for all

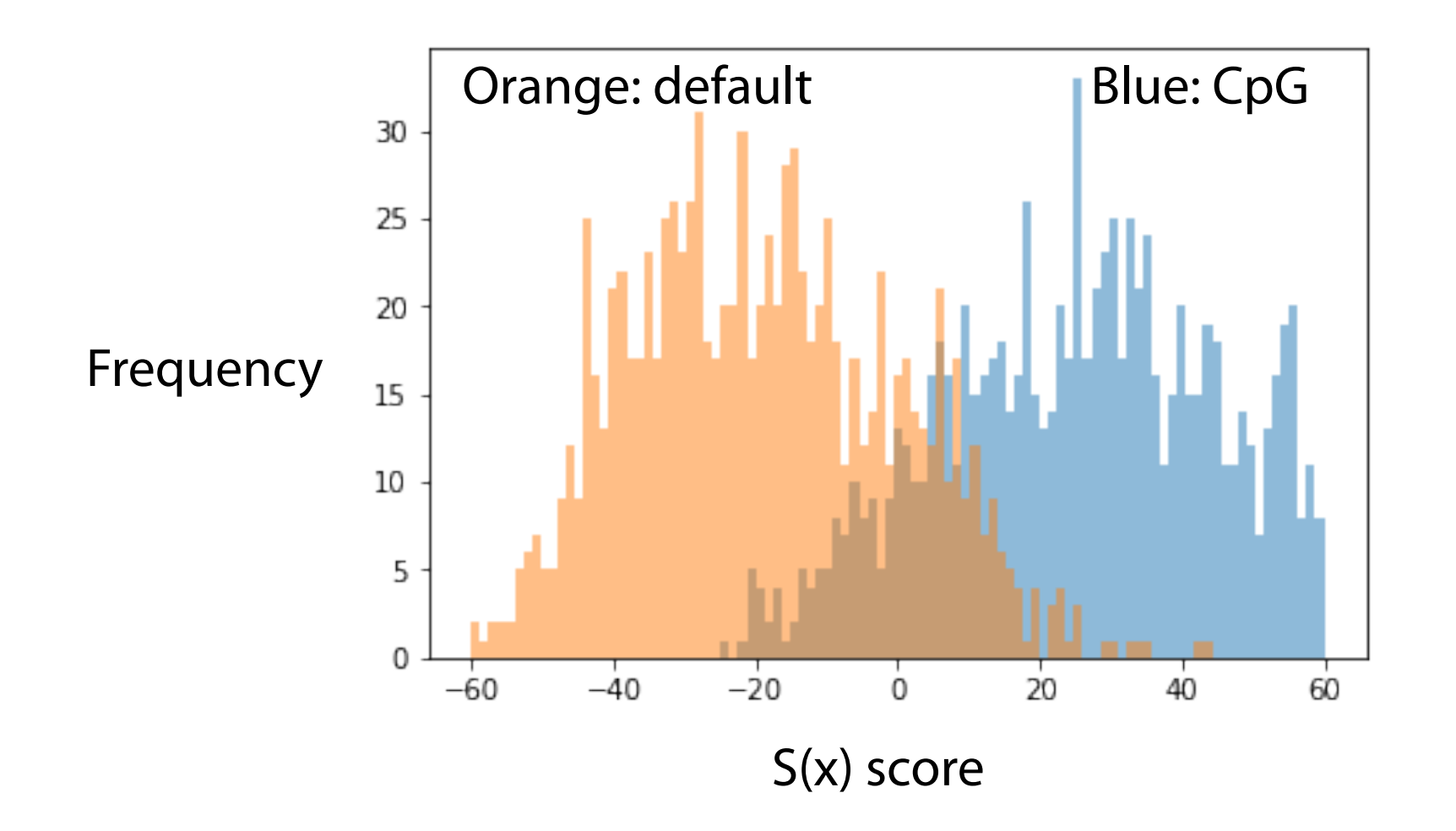

#### Markov Chain Matrix

If I'm working at time 0, what is probability that I'm working at time *t*?

$$
Claim: Pr(Xt = v | X0 = u) = Mt[u, v]
$$

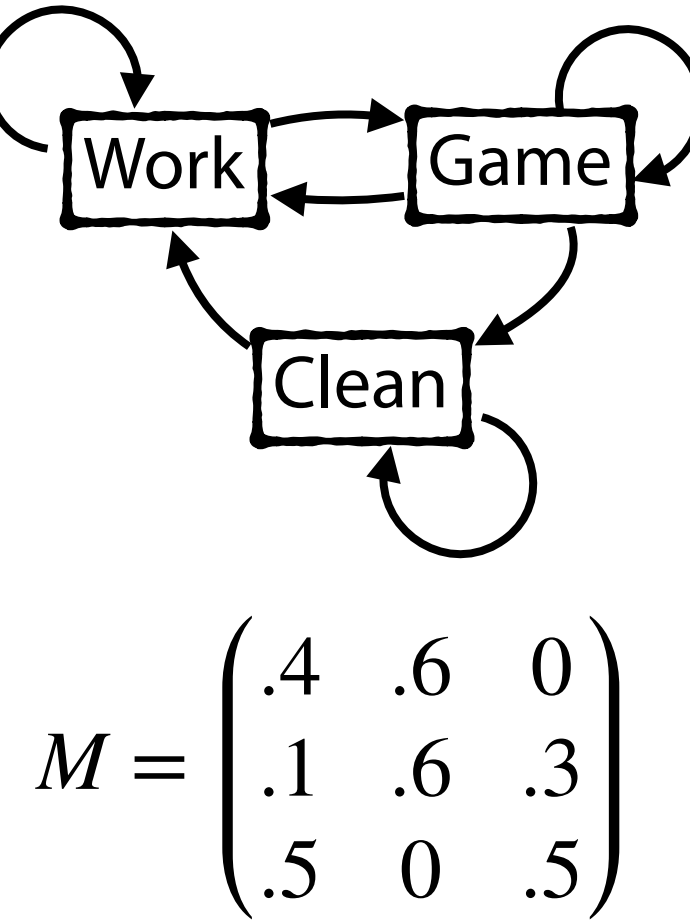

Markov Chain Matrix **Claim:**  $Pr(X_t = v | X_0 = u) = M^t[u, v]$ 

#### **Base Case:**

 $T=1$ :

 $T=2$ :

 $M =$ .4 .6 0 .1 .6 .3 .5 0 .5 Work<sup>[</sup>Game] Clean

#### Markov Chain Matrix

**Claim:** 
$$
Pr(X_t = v | X_0 = u) = M^t[u, v]
$$

#### **Induction:**

Assume  $Pr(X_{t-1} = v | X_0 = u) = M^{t-1}[u, v].$ Show holds for  $Pr(X_t = w | X_0 = u) = M^t[u, w]$ 

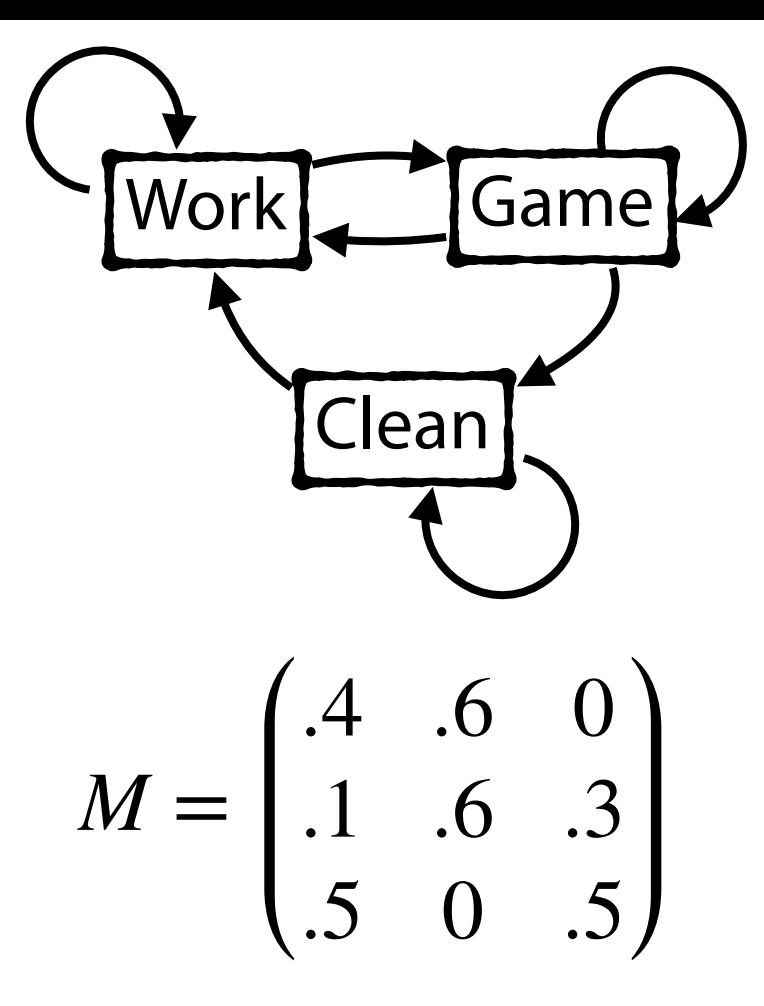

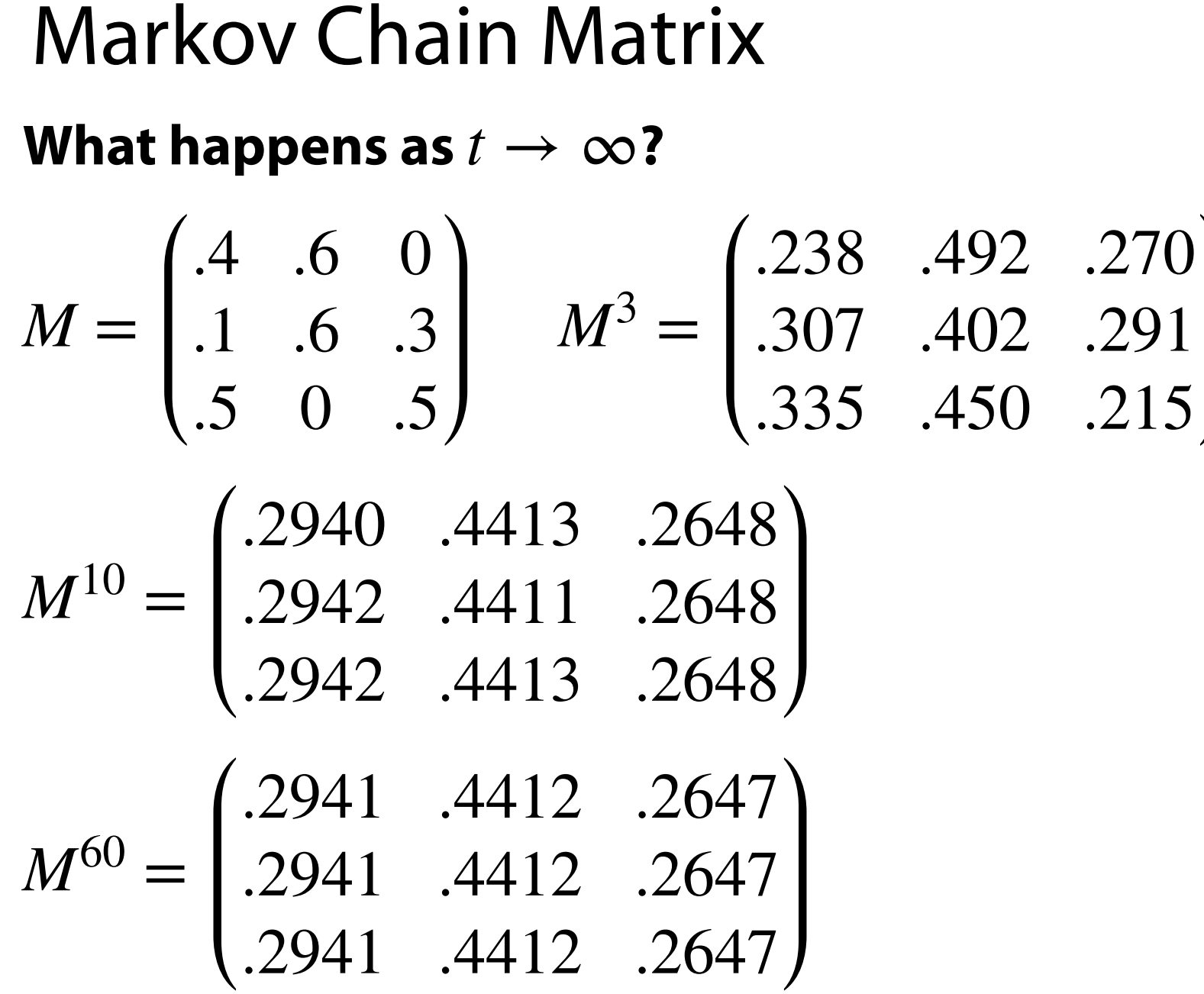

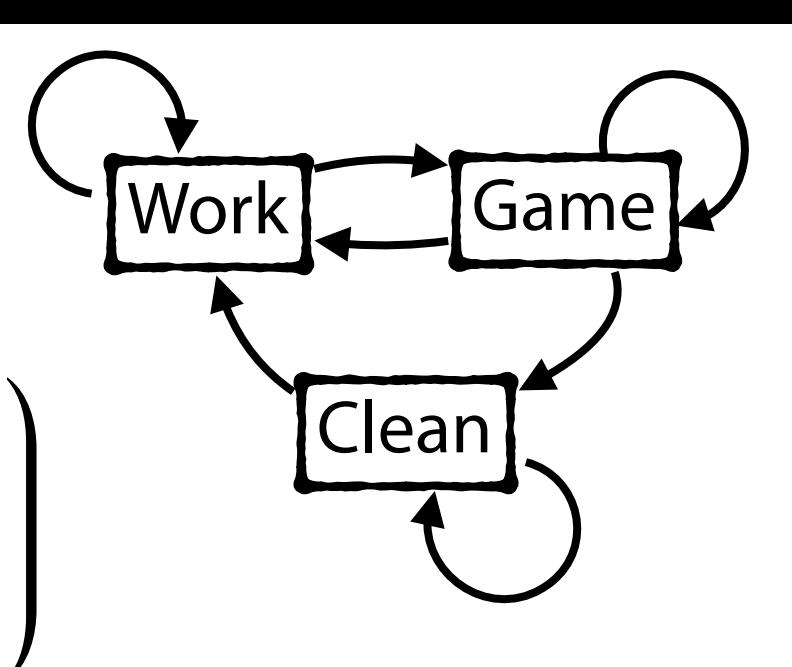

#### Markov Chain Stationary Distribution

A probability vector  $\pi$  is called a **stationary distribution** for a Markov Chain if it satisfies the stationary equation:  $\pi=\pi M$ 

$$
M = \begin{pmatrix} .4 & .6 & 0 \\ .1 & .6 & .3 \\ .5 & 0 & .5 \end{pmatrix} \qquad \begin{aligned} \pi[W] &= .4\pi[W] + .1\pi[G] + .5\pi[C] \\ \pi[S] &= .6\pi[W] + .6\pi[G] + 0\pi[C] \\ \pi[E] &= 0\pi[W] + .3\pi[G] + .5\pi[C] \end{aligned}
$$

## Markov Chain Stationary Distribution

Stationary distributions can be calculated using the system of equation (and that all probabilities sum to 1). **But not every Markov Chain has a steady state (and some have infinitely many)!**

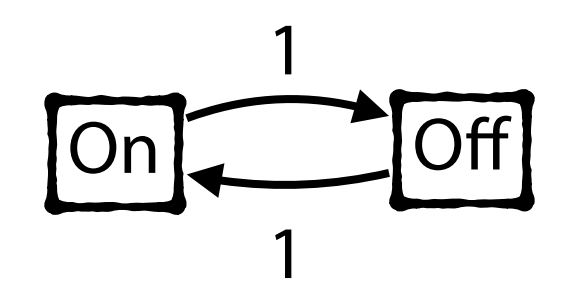

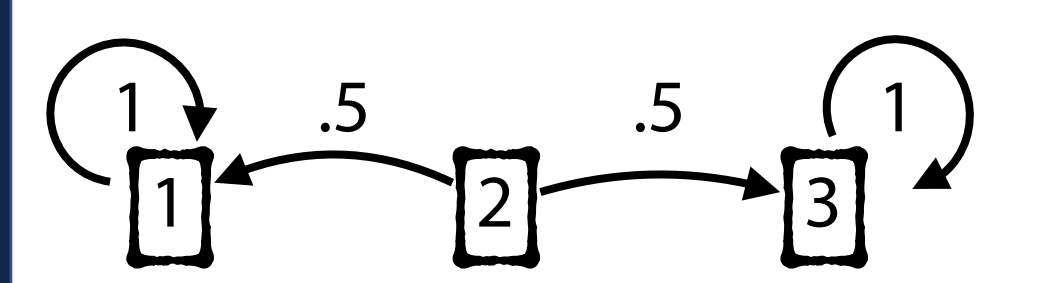

## Markov Chain Monte Carlo

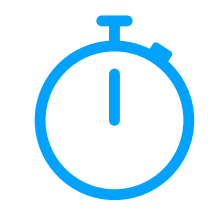

There are ways to prove whether a Markov Chain has a stationary distribution, but several algorithms exist that approximate!

#### **Gibbs Sampling:**

Randomly assign values to a probability vector  $\pi = (\theta_1, \theta_2, \ldots, \theta_d)$ .

Repeatedly:

Pick a random  $1 \leq i \leq d$ 

Randomly update value  $\theta_i | \theta_1, \ldots, \theta_{i-1}, \theta_{i+1}, \ldots, \theta_d$ 

### Markov Chain Monte Carlo

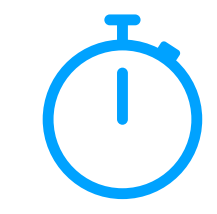

There are ways to prove whether a Markov Chain has a stationary distribution, but several algorithms exist that approximate!

#### **Gibbs Sampling:**

Randomly assign values to a probability vector  $\pi = (\theta_1, \theta_2, \ldots, \theta_d)$ .

Repeatedly:

Pick a random  $1 \leq i \leq d$ 

Randomly update value  $\theta_i$  based on  $\theta_1, \ldots, \theta_{i-1}, \theta_{i+1}, \ldots, \theta_d$ 

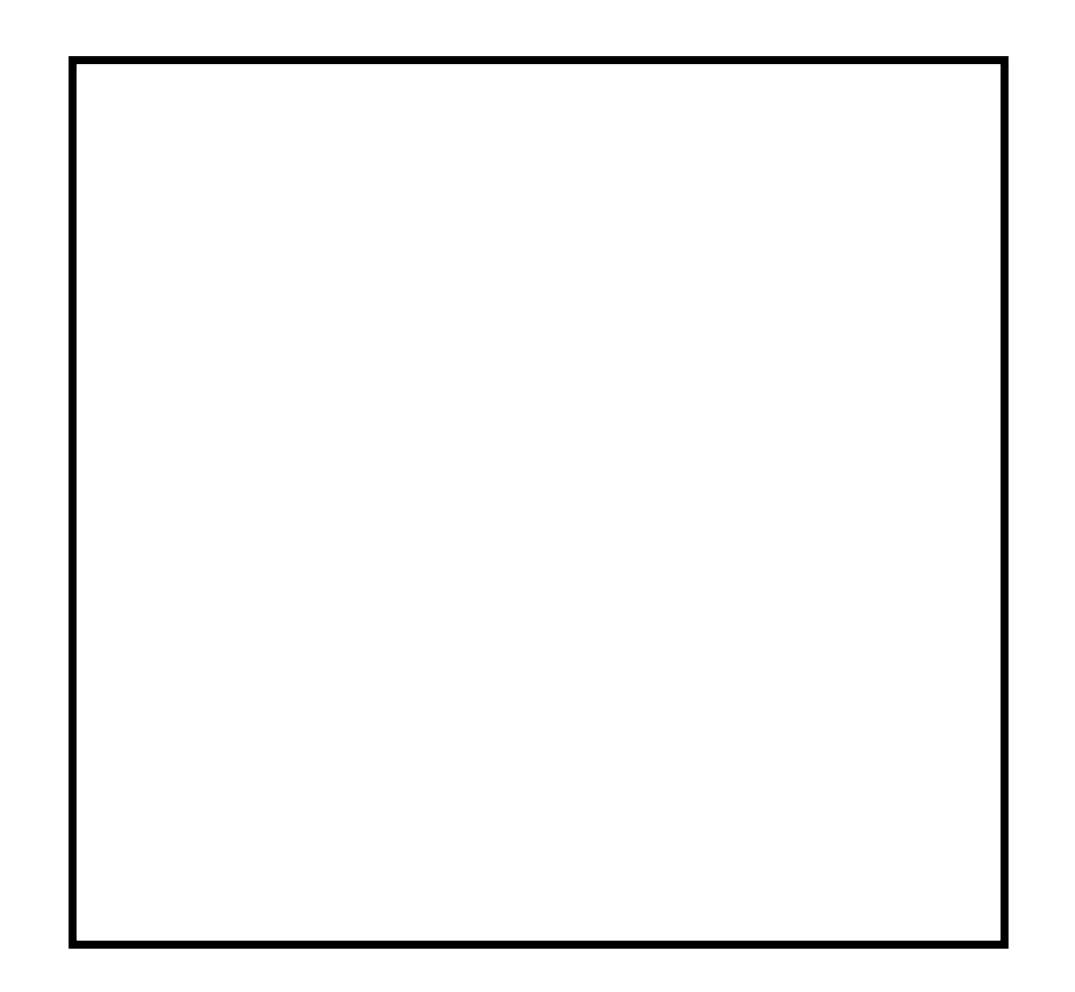

#### Hidden Markov Models

In the real world, we often don't know the underlying markov chain!

Instead, we have observations that can be used to predict our current state.

Ex: Repeated coin flips but *sometimes* I cheat and use a fixed coin.

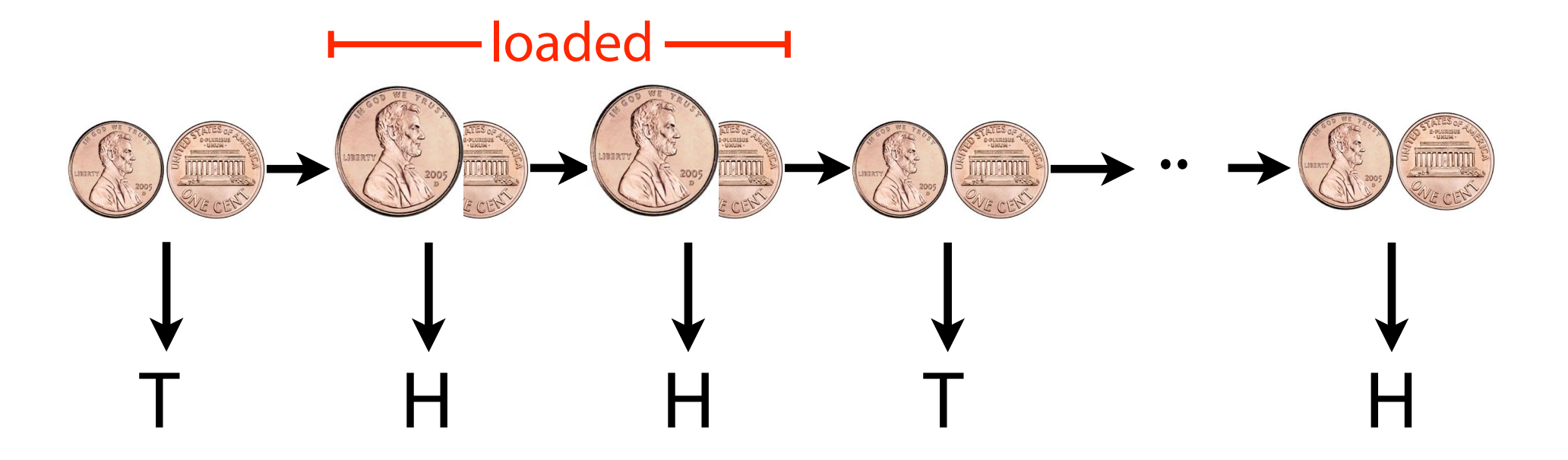

#### Hidden Markov Model

#### **Unobserved States**

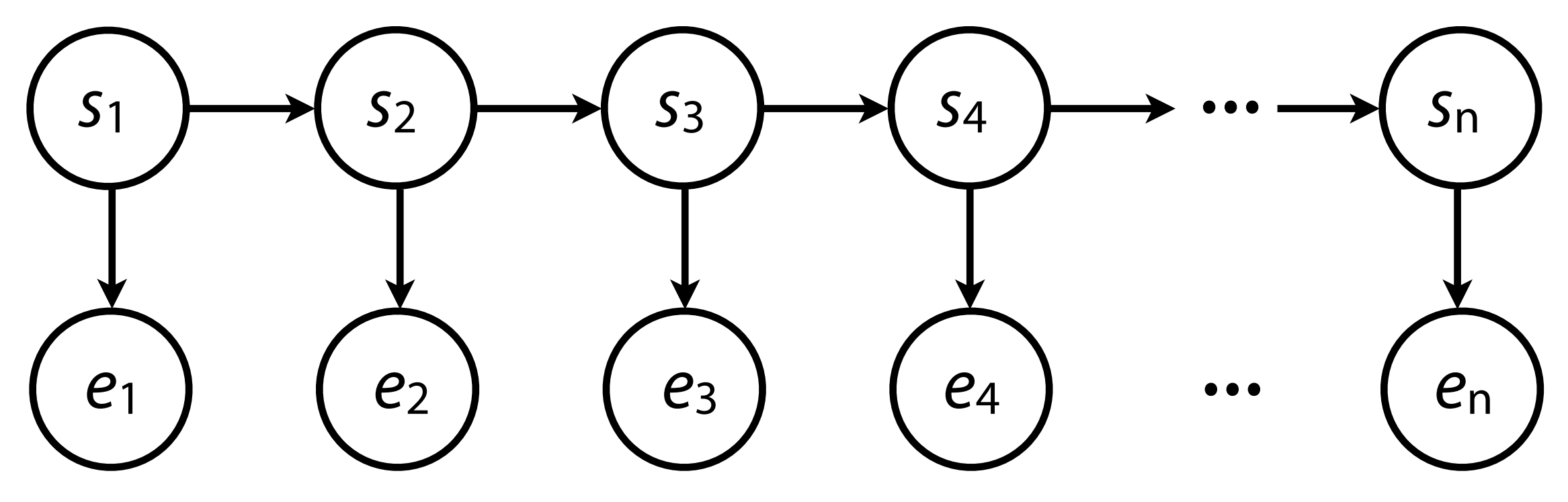

**Observed Emissions**